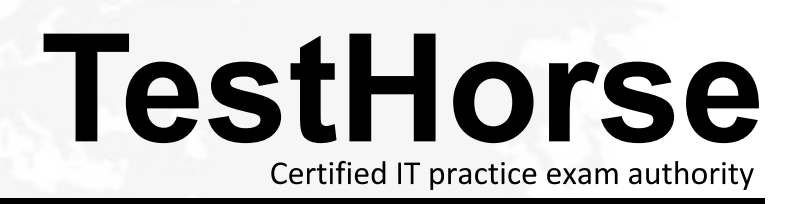

Accurate study guides, High passing rate! Testhorse provides update free of charge in one year!

# **Exam** : **190-610**

# **Title** : Lotus RE is ND6 Application Development Foundation **Skills**

# **Version** : DEMO

#### **1.Eduardo chose Native OS style (Use native control) when he created an editable text field on a form. In which one of the following ways will the field appear to Notes users?**

A.Fixed-size outlined rectangle.

B.Blank space marked off by red brackets.

C.Blank space marked off by black brackets.

D.The field will not appear to Notes users. It will only be visible to Web users.

#### **Correct:A**

**2.Joe wants to display a company logo throughout his salesapplication. In which one of the following places can Joe display the graphic?**

A.In a view background

B.In a layer background

C.In an action bar background

D.All of the above

#### **Correct:D**

**3.Management has asked Bob to post an introductory Welcome page when Notes users first open the Video application. In which one of the following places should Bob put the Welcome message?**

A.In a document named Welcome

B.In the database About document

C.In the database Using document

D.In the first Page in the database design

#### **Correct:B**

**4.Carmine has created a new design for her Video application. Carmine would like to post the design to the server and make it available so other databases can automatically inherit the design changes when the DESIGN server tasks runs. Which one of the following should Carmine to do make the new design available on the development server?**

A.Copy the database to the development server, and name it "newvideo.ntf".

B.Copy the database to the development server, and name it "newvideo.nsf".

C.Copy the database to the server, name it "newvideo.ntf", select "Inherit design from master template",<br>and give it a template name in the database Design properties.

D.Copy the database to the development server, name it "newvideo.ntf", select "Database file is a master template", and give it a template name in the database Design properties.

#### **Correct:D**

**5.Silvio wants to allow Jackie to create and modify documents in his Video application, but he doesn't want Jackie to make a local replica or copy of the database. Which one of the following should Silvio do to accomplish this?**

A.There is no way for Silvio to do this.

B.Give Jackie Author access on the database ACL.

C.Give Jackie Editor access and deselect "Replicate or copy documents" in the database ACL.

D. Give Jackie Editor access on the database ACL and assign him to the a role that prevents him from replicating or copying documents.

#### **Correct:C**

6. Tony wants to create a duplicate of the the Video application. He wants to keep a version of the **data on the same server as the production application but does not want any new documents or document modifications to be replicated into his new database once he creates it. Which one of**

#### **the following should Tony do to create his archive?**

A.Create a new copy of the database.

B.Create a replica copy of the database.

C.Use the Windows explorer to create a copy of the database file.

D.Create a replica copy of the database and disable replication on the database properties

#### **Correct:A**

#### **7.AJ wants to create a new application on his laptop that does not have any design elements in it. Which one of the following should he do to begin this process?**

A.Select File>Database>New and give it a filename of "blank.nsf".

B.Select File>Database>New, choose local as the server, and chose the blank template.

C.Select File>Database>New, choose local as the server, and choose the default.ntf template.

D.Select File>Database>New, give it a filename of "blank.nsf", and chose the blank template.

## **Correct:B**

# **8.Which one of the following database elements is NOT updated when the DESIGN task is run?**

- A.Forms
- B.Views
- C.Roles
- D.Agents

## **Correct:C**

**9.Ken would like to allow remote salespeople to replicate information from the videoinfo.nsf database to their laptops, so that the replications are fast and the database on each laptop isn't too big. Each salesperson should only replicate the information from their territory. Which one of the following does Ken need to do to configure this?**

A.Use a selective replication formula.

B.Give the salespeople Reader access to the database.

C.Give the SalesPeople group the [TerritoryOnly] role.

D.Use AuthorName fields to limit access to information.

## **Correct:A**

**10.Shirin plans to change the forms and views of a production database. She will make the changes locally and then update the application's design template with the changes. Which one of the following server tasks does the administrator run in order for the changes to take effect?** A.DESIGN

B.UPDALL C.REPLICA D.FIXUP - D **Correct:A**